第21卷第4期 2015年4月

**DOI**:10. 13196/j. cims. 2015. 04. 016

# 事件驱动的并行多机模具热处理生产调度

# 刘建军,陈庆新,毛 宁,朱 鑫

(广东工业大学 广东省计算机集成制造系统重点实验室,广东 广州 510006)

摘 要:为满足准时交货与节能生产的复合需求,构建了反映加权拖期、炉子装载水平和工件重量偏差程度的 优化指标;建立了事件驱动调度机制,对机器完工和任务到达进行实时响应,并通过预测时间窗选取体现前摄性的 调度任务集,同时采用"先分后合"的方式解耦工件族间的相互干扰;构造了启发式算法,在每个决策时刻进行滚动 求解,基于任务到达时间组批,并用折衷规划计算各工件族的最佳批次,再综合评价确定全局最佳批次。仿真结果 表明,与两类常用规则相比,所提方法具有明显的优越性。

关键词:批调度;热处理;模具;加权拖期;无效能耗;不相容工件族;启发式算法 中图分类号: F406 文献标识码: A

#### Event-driven mould heat-treatment production scheduling with parallel batch processors

LIU Jian-jun, CHEN Qing-xin, MAO Ning, ZHU Xin

(Key Laboratory of Computer Integrated Manufacturing System of Guangdong Province,

Guangdong University of Technology, Guangzhou 510006, Chian)

Abstract: To satisfy the joint demand of punctual delivery and energy saving production, the optimization indexes reflected the weighted tardiness, furnace loading rate and deviation degree of weights were proposed. An event-driven scheduling mechanism was developed to deal with the environment changes in real-time and to construct the scheduling jobs set by means of setting the look-ahead window proactively. Moreover, a "first separate after integrate" approach was adopted to decouple the mutual interference between job families. A new heuristic algorithm was constructed to solve the problem at each decision-making moment. Based on the arrival times of jobs for the batch formation, the best scenario for each job family was determined with compromising programming, and the global optimal scenario was determined by an evaluation function. The simulation experiments showed the superiority of proposed method by comparing with the benchmark control strategies.

Key words, batch scheduling, heat-treatment, mould, weighted tardiness, invalid energy, incompatible job families, heuristic algorithms

#### 引言  $\mathbf{0}$

模具是工业生产的基础工艺装备,在电子、汽车 和家电等产品中,60%~80%的零件依赖模具成型。 尽管我国已是世界模具制造大国,但与工业发达国 家相比,我国模具产品的质量、精度和交货期尚有一 定差距。为了应对激烈的市场竞争,各行业不断加 快新产品的研发速度,致使作为其上游供应商的模

收稿日期:2014-07-31;修订日期:2014-12-18。Received 31 July 2014; accepted 18 Dec. 2014.

基金项目:国家自然科学基金资助项目(51205068,51175094,51375098);高等学校博士学科点专项科研基金资助项目(20124420120002);中国 博士后科学基金资助项目(2012M520073,2013T60788);广东省自然科学基金资助项目(S2012040007784)。Foundation items: Project supported by the National Natural Science Foundation, China (No. 51205068, 51175094, 51375098), the Specialized Research Fund for the Doctoral Program of Higher Education, China(No. 20124420120002), the Postdoctoral Science Foundation, China(No. 2012M520073, 2013T60788), and the Guangdong Natural Science Foundation, China(No. S2012040007784).

具企业普遍存在的订单频繁拖期问题被突显出来, 这主要是因为行业的管理水平严重落后于技术进步 所致。因此,建立适应模具制造特点的生产计划与 控制体系,提高模具准时交货率和降低模具制造成 本,具有重要的现实意义。

大多数模具零部件在完成粗加工后,为了改善 其切削性能,往往在精加工之前需要安排正火、退 火、淬火或回火等热处理加工,这是保证模具性能的 重要工艺过程。然而,由于模具热处理工时普遍较 长,制造能耗非常高,使热处理成为影响整套模具进 度和成本的关键工序[1]。实地调研发现,热处理工 序往往成为制约模具生产进度的瓶颈环节,而且其 能源利用效率普遍偏低,如何提高热处理车间的生 产运作效率,是模具企业生产计划与控制中亟待解 决的核心问题。小微型模具企业的热处理通常采用 委外处理,并且由于同时在制的模具订单非常有限, 其生产管理相对简单。而大中型模具企业通常配置 有热处理车间,并且它们往往已经具备一定的信息 化基础,因此更有利于采用先进的生产控制方法。 总体来看,模具热处理包括三种处理形式:①零件先 进行正火,后进行较快冷却;②零件进行退火,并缓 慢冷却;3零件先进行淬火,极速冷却后再进行去内 应力回火。其中,前两种处理形式都可抽象为单阶 段批调度问题(包括单机和平行机两个子领域),而 第3种处理形式则可抽象为两阶段 flow-shop 批调 度问题。考虑到 flow-shop 类型批调度问题往往比 单阶段问题具有更高的复杂度,本文暂仅考虑以正 火或退火为背景的单阶段问题,即以大中型模具企 业的信息化系统为基础,充分考虑任务动态到达特 点以及工件材质和工时的多样性与差异性,建立同 等能力并行多机类型模具热处理车间的生产调度 方法。

模具热处理在生产实际中往往难以有效控制, 主要因为:

(1)模具热处理的生产控制问题是一类典型的 动态批调度问题。单台热处理炉子同时可以加工多 个工件,如果当前已到达任务的总重量没有达到炉 子所能装载的限制重量,则决策者需要决定是立即 开始加工还是等待更多工件到达。

(2)模具制造过程的诸多随机因素进一步增大 了热处理生产调度的复杂性。模具生产属于面向资 源的工程订货型单件小批量生产,订单随机到达模 具企业,而且其客户、交货期等互不相同,多个模具 订单在车间中并行生产,共享加工资源[2]。每套模 具的零部件在材质和重量上都各有差异,加工路线 各不相同,涉及工序的工期无法提前准确预知,加上 受到诸如工程变更、返修等突发事件的频繁干扰,它 们到达热处理车间的时间具有非常强的动态不确 定性。

(3)热处理生产调度需要满足模具企业对准时 性和节能性的复合需求。

批调度问题自提出以来,受到学界和业界的广 泛关注,其深层原因是人们对更高生产效率的追求: 批处理机一次可以加工多个工件,从而能以更低的 成本或更快的速度制造产品[3]。批调度研究领域可 以从机器环境、工件类型、调度环境与优化目标等角 度进行分类细分[4],据此总结本文研究的内容为同 等并行机环境、不相容多工件族、任务动态到达、准 时与节能优化目标。并行机批调度问题由单机问题 扩展而来,其在实际工业生产中更具普遍性。已有 的批调度研究主要集中于静态环境,即假定所有任 务在 0 时刻同时可用,如文献「57研究了模糊生产系 统中的多类型差异作业平行机批调度问题,文献[6] 研究了同类机环境下不同尺寸工件的分批调度问 题。现有针对动态环境的批调度研究中,虽然都考 虑了任务动态到达,但大多假定到达时间已知且确 定,如文献「7-9]建立了带任务就绪时间的并行机批 调度问题的优化模型和启发式算法,此类研究实质 上可以退化为静态环境下的全局调度问题,而对于 到达时间具有不确定性的批调度问题则无法采用此 类思路。目前批调度研究通常假定任务属于相容工 件族,即任意工件之间都可以组批,文献「10-11]便 属于此类研究。在模具热处理生产中,不同材质的 工件需要加热到不同的临界温度,保温时间也不同, 因此模具热处理任务属于不相容工件族类型。目前 大多数批调度研究都以最小化最大完成时间为优化 目标,以准时性为目标的研究正在不断增加,如文献 [12-14],而同时考虑准时和节能目标的并行机类型 批调度研究则开始受到人们的关注。综上,本文研 究所考虑的动态不确定性环境、准时与节能优化目 标等方面都区别于以往研究,需要建立与之相适应 的优化目标、调度机制和求解算法。

 $\mathbf{1}$ 问题描述

本文研究的模具热处理生产过程如图 1 所示。 工件在完成粗加工流程后,大多需要经过热处理加 工来改善切削性能,然后进入后序的精加工流程,即 工件从上游粗加工工序动态转入热处理车间,再转 出至下游精加工工序。热处理车间包括一个无容量 限制的缓存区和  $k \in K = \{1, 2, \cdots, M\}$  台相同能力的 热处理炉,每台炉子的限载重量均为W kg。需要经 过热处理加工的任务记为  $i \in J = \{1, 2, \cdots, n\}$ , 它们 往往包含多种材质(如 Cr12, Cr5MoV 等), 不同材 质在热处理中往往需要加热至不同的临界温度,而 这些临界温度值的大小与零件形状并无直接关联, 因此集合 J 中的任务能够从材质的角度分成多类, 本文将此种任务类型称为不相容工件族,该概念的 含义表述如下:

在集合 J 中,属于一类相同材质的所有任务即 组成一个工件族(不考虑其几何形状等其他属性的 差异),如果集合 J 中的任务包含 N 类材质,则它们 可以一一对应组成 N 个工件族,此处将某类材质对 应的工件族记为  $i \in I = \{1, 2, \cdots, N\}$ , 任务 ; 只能属 于集合 I 中的唯一一个工件族, 而且只有属于相同 工件族的任务才能组成一批同时加工,即不同工件 族之间具有不相容性。

由于本文所考虑的热处理炉子能力具有同等 性,属于某工件族的一个任务批次能在任意一台热 处理炉子上加工。将任务;的重量、热处理工时和 交货期、拖期惩罚系数分别记为 ω<sub>j</sub>, p<sub>j</sub>, D<sub>j</sub> 和 αj。 即使同一工件族的模具零部件,其形状差异和不规 则程度仍然较高,为了保证热处理加工的淬透性,壁 厚较大的那些零件在加热到临界温度之后需要更长 的保温时长,考虑到实际中零件的壁厚与重量通常 正相关,此处假定某一批次任务的加工时间等于该 批任务中包含的重量最大的工件的加工时间。各批 次一旦在炉子上开始加工,则不允许中途插入工件 或移除工件。

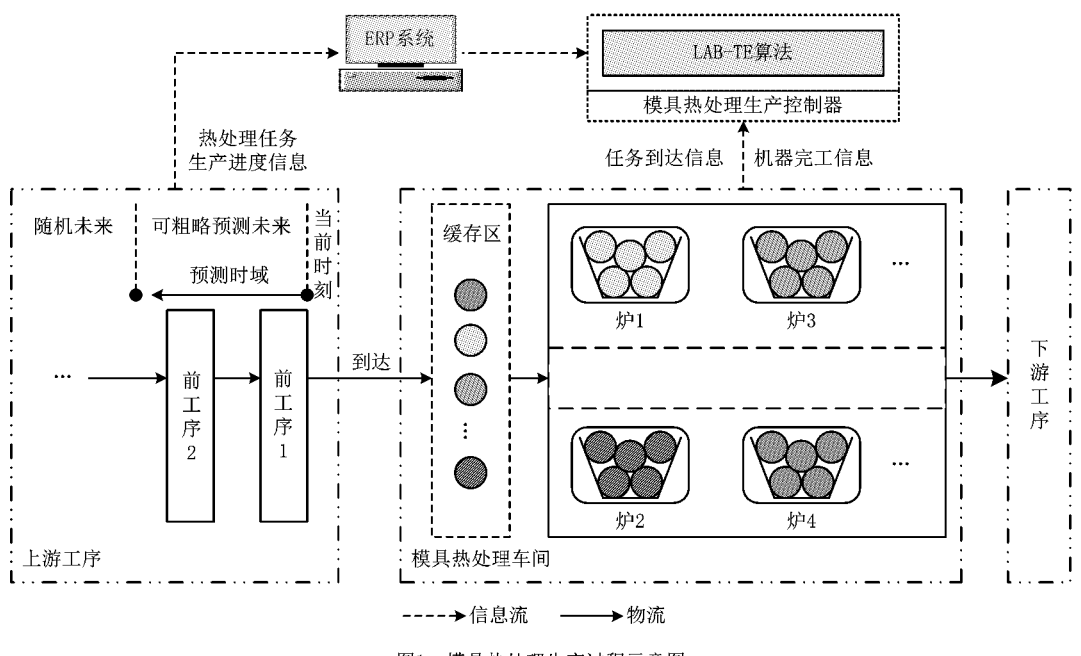

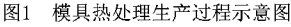

## 1.1 任务动态到达特性

模具热处理生产调度不仅要考虑已到达的任 务,还要考虑即将到达的任务。而在随机性强的模 具生产环境下,受诸如任务工期期量估计误差、突发 事件频繁发生等因素的影响,正处于上游某工序中 的热处理任务的完工时间具有较强的不确定性(无 法被精确预知),这种不确定性还会逐渐向上游产生 叠加影响。以图 1 为例,如果热处理任务正处于第 1 道上游工序,则该任务到达热处理车间的时间将 最可能被准确预知;如果热处理任务正处于第2道 上游工序,则该任务的到达时间将受其在第1,2道 工序的完工时间不确定性的叠加影响,使得该任务 到达时间的不确定性出现增加,但还是可以粗略预 测。正是由于此种不确定性的叠加,将使处于较前 端上游工序中任务的到达时间变得完全随机。底层 车间调度对鲁棒性的极高要求决定了调度决策仅需 要考虑可粗略预测未来中的任务,而随机未来中的 任务将随着加工的不断推进变得可以预测。因此, 关键问题是确定可粗略预测未来中的任务;到达热 处理车间的时间ri。

目前,多数大中型模具企业都已经实施了企业资 源规划(Enterprise Resource Planning, ERP)系统,在 进行热处理车间调度时通常能够方便地从 ERP 系统 中获取正处于上游工序的热处理任务的生产进度信 息。然而,从ERP系统中往往无法获得 r; 的精确值, 只能获得一个可能时段,本文用乐观时间 r,可能时 间 r" 和悲观时间 r 加以总结。面对此类不确定性, 典型作法是采用三角模糊函数进行描述,但是这样会 增大调度的复杂性。考虑到模具生产控制中的首要 问题是保证关键零件的进度,本文将依据此模具企业 的通用原则确定到达时间。将所有热处理任务分成 三类:①关键任务,即交货期紧急的关键零件;②重要 任务,即交货期不紧急的关键零件,或交货期紧急的 非关键零件;3普通任务,即交货期不紧急的非关键 零件。可以合理地假设,在上游各工序生产控制中都 将遵循这类原则:首先保证关键任务的生产进度,其 次是重要任务,最后是普通任务。因此,任务 ;如果 是关键任务,则 r; 值取 r'; 如果是重要任务,则 r; 值 取 r";如果是普通任务,则 r; 值取 r",。

## 1.2 优化目标

模具热处理生产调度需要同时优化准时性和节 能性目标。在给出准时与节能目标的数学表达式之 前,首先给出需要用到的主要变量和参数如下:

B 为热处理任务批次集合(bEB);

J, 为批次b中包含的所有任务集合;

 $j_b$ 为集合 $J_b$ 中包含的一个任务 $(j_b \in J_b \subset J)$ ;

 $f_b$  为批次  $b$  所属的工件族 $(f_b \in I)$ ;

nb 为批次 b 中包含的任务数量;

W, 为批次b 包含的任务中最大的重量;

C;为任务 ; 的热处理工序完成时间, 它等于该 任务所在批次 b 的完成时间 Cb;

T; 为任务 j 在热处理工序的拖期量, 其值为  $max\{0, C_i - D_i\},\$ 

 $\alpha_{j_h}$ ,  $T_{j_h}$ 与 $w_{j_h}$ 分别对应批次b 中包含的任务  $j_b$ 的拖期惩罚系数、拖期量与重量:

Iwn 为批次 b 的加权拖期指数,用于衡量准时 性目标:

ILN 为批次b 的无效能力指数,用于衡量节能性 目标,它反映了炉子的单次装载水平;

Iwpb 为批次 b 的平均重量偏差指数,用于衡量 节能性目标。

对于准时性目标,本文通过加权拖期指数来衡 量,该方法可以为不同重要程度的任务设置不同的 拖期惩罚率,从而使越关键的任务越能够被优先加 工,以适应模具制造的实际需求。某个任务批次b 的加权拖期指数

$$
I_{\text{WD}} = \sum_{\mathbf{y}_i} \alpha_{j_b} T_{j_b}, j_b \in J_b, b \in B, f_b \in I_{\circ} \quad (1)
$$

对于节能性目标,最直接的衡量指标是热处理 车间的单位能耗,但此类指标在实际生产中往往难 以获得,因此本文将构造两个间接衡量指标对其进 行描述。

首先应该使热处理炉子每批次的装炉量尽可能 多,此时单位能耗将会随之越来越小,因此采用无效 能力指数来衡量,该指数是机器容量与实际装炉量 的差值与机器容量的比值。某个任务批次 b 的无效 能力指数

$$
I_{Lkb} = 1 - \frac{\sum_{\forall j_b} w_{j_b}}{W}, j_b \in J_b, b \in B, f_b \in I_a(2)
$$

其次应尽量减少同批次中零件之间的重量差异。 因为一个批次的加工时间由重量最大的工件所决定, 该批次中具有更小重量的工件的实际热处理工时长 于其所需的时间,所以既增加了保温能耗损失,又降 低了工件加工质量,还可能影响到工期,其中对质量 的影响尤为严重。这主要是因为工件保温时间越长, 表面脱碳层越厚,奥氏体晶粒越粗大,晶粒间的氧化 程度越深,从而降低热处理效应,使工件的综合机械 性能下降。而工期影响包括两种情况:如果该批次中 重量更小的工件的交货期更为紧急,则因工期的延长 而使其拖期量增加;否则将主要影响能耗损失,而不 会影响工期。因此,同批次零件的重量应尽量趋于一 致,此处采用平均重量偏差指数来衡量,该指数的计 算方法如下:

$$
I_{\text{WDb}} = 1 - \frac{\sum_{\forall j_b} w_{j_b}}{n_b W_b}, j_b \in J_b, b \in B, f_b \in I_c(3)
$$

#### 基于事件驱动的调度机制  $\overline{2}$

由于模具生产环境的高度随机不确定性,模具热 处理生产批调度无法采用以往常用的一次全局调度 机制,也不适合采用基于一个固定周期的滚动调度机 制(如1周调度1次),再考虑到底层车间生产对决策 制定效率的极高要求,本文将建立一种事件触发的动 态批调度机制,如图 2 所示。在该机制中,当有热处 理炉出现空闲或者有新任务到达空闲炉子时触发调 度决策(此时称为调度决策时刻 trow),此处的决策只 需要基于有限的相对准确的任务信息(可粗略预测未 来的部分即将到达的任务),并给出两种可能决策结 果:①从已到达的任务中选出空闲炉子需要装载的工 件,立即开始加工;②保持炉子空闲直至下一决策时 刻(即下一个新任务到达的时刻)。上述调度机制能 够实时跟随车间生产环境的变化,并实现底层车间生 产调度所需的高效性和鲁棒性。

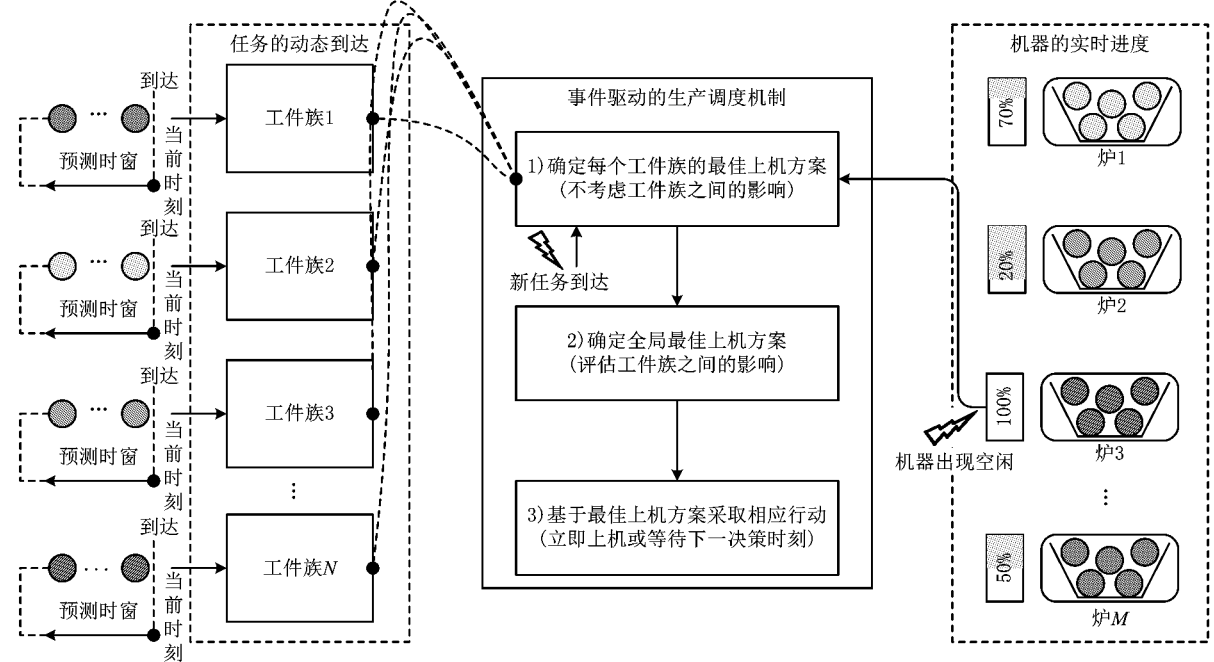

图2 基于事件驱动的模具热处理生产调度机制

在所建立的调度机制中,需要应对三个互相关 联的问题:①多个工件族带来的影响;②如何从可粗 略预测未来中选取参与调度的任务集合;3多台热 处理炉子带来的影响。借鉴文献[15]建立的面向拖 期目标的下次到达控制(Next Arrival Control Heuristic for Tardiness objective, NACH-T)方法的相 关思路,本文对多工件族的影响采用"先分后合"的 处理方法:首先针对单个工件族进行分开决策,即分 别确定每个工件族在 tnow 时刻的最佳上机方案,排 除工件族之间的干扰;其次以上述最佳上机方案为 基础,综合评估每个方案对其他工件族的影响,确定 全局最佳上机方案。

借鉴动态批处理控制研究领域较流行的前摄性 组批(Look-Ahead Batching, LAB)策略[16],本文通 过设立预测时间窗动态选入参与调度的任务集合, 一般定义一个机器周期(即批处理机的一批次加工 工时)为其宽度,理由是在当前机器周期之后到达的 任务将在下一个决策时刻被考虑。考虑到不同工件 族的任务批次加工时间上的差异,此处为每个工件 族 i 设定一个初始预测时窗 LAW;, 其值等于工件 族;所有任务批次的平均加工时长(由历史数据统 计得到)。此时工件族 i 中到达时间 r; 小于或等于  $(t_{\text{row}} + LAW_i)$ 的所有任务都可以纳入调度决策,将 该任务集合记为 JMTi。

依据上述方法,并行多机环境下的调度决策所 需纳入的调度任务集 JMi将可能进一步缩小。因为 在上述定义的预测时窗内可能有其他炉子出现空 闲,此时不需要考虑在预测时窗内到达但到达时间 晚于其他炉子最早空闲时刻 ta 的任务,这些任务将 在ta决策时刻进入该台新空闲炉子的任务队列。 生产实际中热处理炉子一旦开机,其完成时间是完 全确定的。

# 3 启发式算法

在事件驱动调度机制中,当有炉子空闲或有新 任务到达空闲炉子时即触发调度求解运算,求解问 题是:在最优化准时与节能目标的前提下,确定空闲 炉子下一批加工的任务及其开工时间(大于或等于 当前决策时刻)。针对该问题,下文将建立新颖的启 发式算法进行求解,称其为面向准时与节能的前摄 性组批 (Look-Ahead Batching for Tardiness and Energy saving objectives, LAB-TE) 算法, 其总体 流程如图 3 所示。

如果同一时刻多个炉子出现空闲,则首先将这

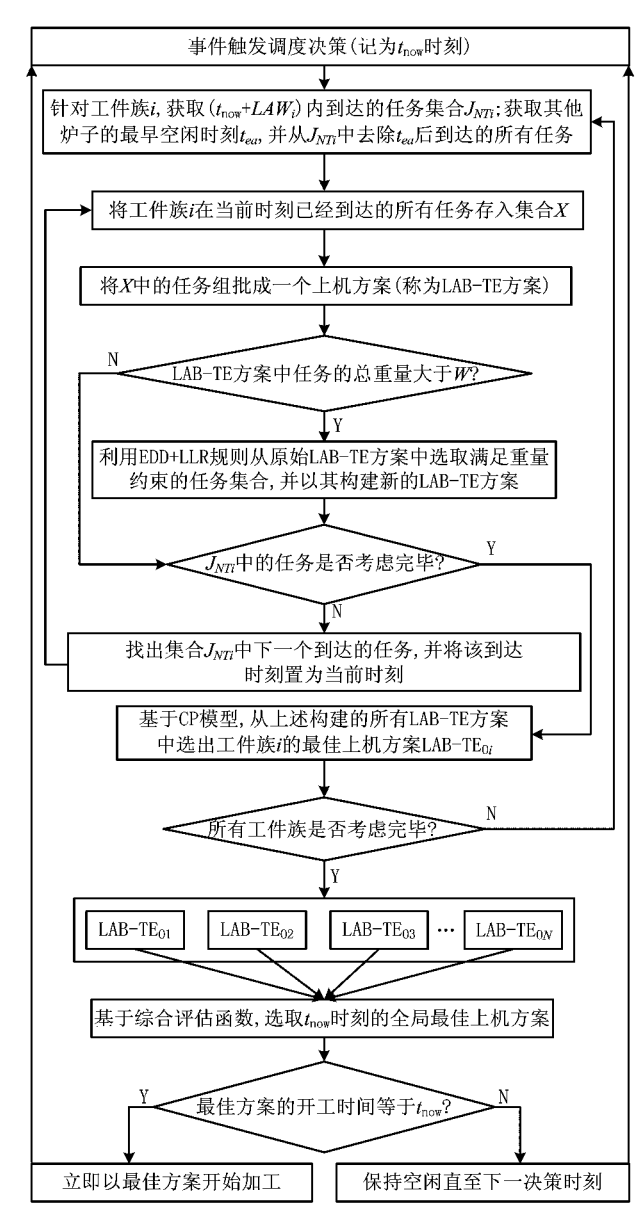

图3 LAB-TE算法总体流程

些炉子针对每个工件族的预测时间窗分别置为相 等,然后从第1台空闲炉子开始,依次进入图3所示 的算法流程,直至所有空闲炉子考虑完毕。

#### 3.1 单工件族最佳上机方案的确定

在调度决策时刻, LAB-TE 算法的第一阶段是 分别确定每个工件族的最佳上机方案(如图3),包 括两个主要步骤:①上机方案的构建(称为 LAB-TE 方案,其即为一个加工批次);②最佳上机方案的 洗择。

3.1.1 LAB-TE 方案的构建

在 tnow时刻,工件族 i 在预测时间窗 LAW; 内到 达的任务集合为 J vri , 去除 J vri 中到达时间晚于其 他炉子最早空闲时刻 tm的所有任务, J vr; 中剩余的 任务将参与此次调度,即被用于构建该决策时刻的 上机方案。图 4 所示为一个上机方案构建示例。

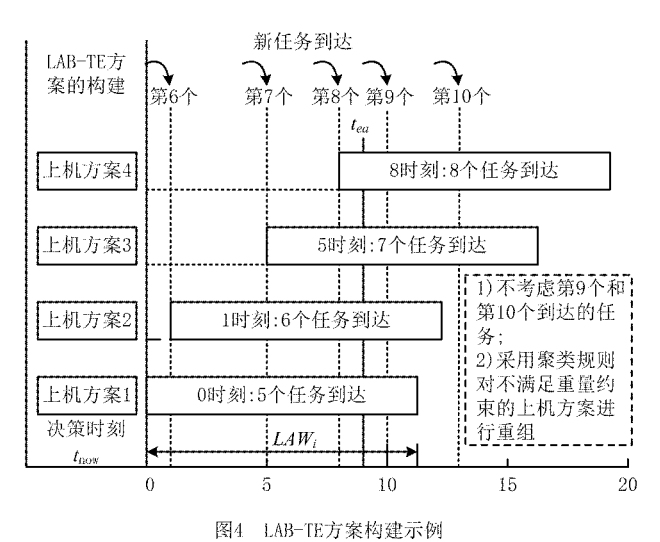

在图 4 的示例中,调度决策时刻(设为 0 时刻) 有5个任务已经到达缓存区,而在此后的预测时间 窗 LAW; 内将有 4 个任务到达(第6~第9个任 务),其中第9个任务的到达时间晚于其他炉子的最 早空闲时刻 ta, 此时不需考虑, 因此该示例中可以 构建4个可能的上机方案。对于每个上机方案,其 包含任务的总重量可能大于 W,此时需要对其进行 重构,本文采用一类组合规则从原始上机方案中选 取满足重量约束的任务子集,称为交货期越紧优先 与装载率越大优先组合(Earliest Due Date+Largest Loading Rate, EDD+LLR)规则。

下面举例说明 EDD+LLR 规则的具体原理。 假设原始上机方案中有 4 个任务,其交货期和重量 分别为(13,45 kg),(17,65 kg),(21,60 kg)和(23, 50 kg), 炉子容量为100 kg。首先, 由于任务1的交 货期最紧,显然将被选中;其次,原则上应该选择交 货期第二紧急的任务 2, 但任务 1 和任务 2 的累计 重量为 110 kg,超过了加工容量;再考虑交货期第 三紧急的任务 3,它与任务 1 的累计重量同样超过 了加工容量;然后考虑任务 4,它与任务 1 的累计重 量满足容量约束。因此,最终任务1和任务4将被 选择作为新的上机方案,并取代原始方案。

3.1.2 最佳 LAB-TE 方案的选择

如果在 min $\{t_{\text{now}}+LAW_i,t_a\}$ 内有  $l_{\text{max}}$ 个新任务 到达,则已到达任务与此  $l_{\rm max}$ 个任务就可以构建 (lmax+1)个 LAB-TE 方案(即构建 Lmax+1 种加工批

次方案,其中第1个方案中包含的任务集合记为  $J_l$ )。设第 $l$ 个方案的加权拖期指数为 $I_{wrl}$ ,无效能 力指数为  $I_{IR}$ , 平均重量偏差指数为  $I_{WD}$  (0  $\leq l \leq$  $l_{\text{max}}$ ), 最佳 LAB-TE 方案需要同时最小化这三个目 标。对于加权拖期指数,式(1)只能计算第  $l$  个方案 本身的加权拖期量,并未考虑该方案对集合  $\tilde{J}_l$  中的 任务造成的影响 $(J_l \cup \tilde{J}_l = J_{NT_l})$ ,因为如果以第 $l \uparrow$ 方案开工,则 了, 中的所有任务最早也要等到第1个 方案加工完成后才能开工,从而导致其拖期。基于 此,本文通过式(4)对式(1)加以补充,即增加了式 (4)的第2部分用于计算这种影响,其中:ji 为集合  $J_l$ 中包含的一个任务, $\tilde{I}_l$ 为集合 $\tilde{J}_l$ 中包含的一个任  $\tilde{\mathcal{F}}$ ,  $\tilde{n}_i$  和  $\bar{\rho}_i$  分别为集合  $\tilde{J}_i$  中任务的数量以及这些 任务的平均热处理工时,  $\alpha_i$ , 与  $D_i$ , 分别为任务  $\tilde{j}_i$  的 拖期惩罚指数与交货期。

$$
I_{\text{WTI}} = \sum_{\forall j_i} \alpha_{j_i} T_{j_i} +
$$

$$
\frac{1}{\tilde{n}_i} \sum_{\forall j_i} \alpha_{j_i} \times [\max\{0, C_i + \bar{p}_i - D_{j_i}\}]
$$

$$
j_i \in J_i, \tilde{j_i} \in \tilde{J}_i,
$$
 (4)

无效能力指数与平均重量偏差指数都用于衡量 节能性目标,但它们之间并无必然联系,此处采用最 小化最大值方法将 ILRI 和 IwDI 转化成一个无效能耗 指数,即  $I_{EZ} = \max\{I_{LRl}, I_{WDl}\}$ 。考虑到  $I_{WTl}$ 和  $I_{EZ}$ 之间往往相互矛盾,本文采用折衷规划(Compromise Programming, CP)模型求解该双目标优化问 题。CP是解决多目标优化问题的有效工具,它通 过逼近逐一目标函数来求解多目标优化问题的 Pareto 最优解。根据 CP 模型和优化问题的需求,建 立最佳 LAB-TE 方案选择模型,如式(5)所示:

$$
m_i(l) = \lambda \times \frac{I_{WT} - \min(I_{WT})}{\min(I_{WT})} +
$$

$$
(1 - \lambda) \times \frac{I_{ET} - \min(I_{ET})}{\min(I_{ET})},
$$
(5)

式中:m;(l)为工件族 i 最佳上机方案的评价函数; a 为目标权重系数,模具企业在不同时期可以对准时性 和节能性这两个目标有不同侧重,通过改变 入可以求 出 Pareto 边界上的更多非劣解;CP 模型的指数 r 取  $1$ ; min $(I_{\rm WT})$ 为所有方案中最小的加权拖期指数, min (Im)为所有方案中最小的无效能耗指数。

#### 3.2 全局最佳上机方案的确定

将上述针对每个工件族确定的最佳上机方案所 构成的批次集合记为 B\*,LAB-TE 算法的第二阶段 则是从集合 B\* 中选出全局最佳的上机方案, 它将最 终决定该决策时刻所需采取的行动(立即开机或保持 空闲)。考虑到此时任务已经组批,从 B\* 中选取任意 一个方案 b\* 并不会对其他方案的无效能力指数与平 均重量偏差指数产生影响,而这种选择可能增加 B\* 中其他方案的拖期量,原因是这些方案包含的所有工 件最早也要等到方案 b\* 加工完成才能开工。基于 此,本文通过式(6)计算此类决策的影响大小。

$$
M(b^*) = \sum_{\forall j_{b^*}} \alpha_{j_{b^*}} T_{j_{b^*}} +
$$
  

$$
\frac{1}{\overline{n}_{b^*}} \sum_{\forall j_{b^*}} \alpha_{j_{b^*}} \times [\max\{0, C_{b^*} + \overline{p} - D_{j_{b^*}}\}]
$$
  

$$
j_{b^*} \in J_{b^*}, \tilde{j}_{b^*} \in \tilde{J}_{b^*}
$$
 (6)

式中:j<sub>b</sub>\* 为集合 J<sub>b</sub>\* 中包含的一个任务,集合 J<sub>b</sub>\* 为  $B^*$ 中除去  $b^*$  之外的剩余方案包含的任务集合,  $\tilde{i}_b^*$  为 集合 $\tilde{J}_{b^*}$ 中包含的一个任务, $\tilde{n}_{b^*}$  和  $\bar{p}$  分别为集合 $\tilde{J}_{b^*}$ 中任务的数量以及这些任务的平均热处理工时, a.t 与 Di \*\* 分别为任务 j \*\* 的拖期惩罚指数与交货期。 公式前半部分用于计算当前选取方案 b\* 本身的加权 拖期量,后半部分则用于计算由于选取方案 b\* 而对 其他方案造成的平均拖期。通过式(6)分别对集合  $B^*$ 中的每个方案进行计算,其中具有最小 $M(b^*)$ 的 方案即为全局最佳上机方案。如果该方案的开工时 间等于决策时刻 trow,则立即以该方案开工;否则保持 炉子空闲,直至下一决策时刻。

### 4 仿真实验

#### 4.1 实验设计

依据文献调研结果可知,目前并不存在一种完 全适应模具热处理生产调度问题的已有方法,本文 针对该问题提出的准时与节能优化目标、事件驱动 调度机制及其相应启发式算法总体上区别于以往的 类似研究。然而,通过对十余家大中型模具企业热 处理车间的实地调研发现,车间管理人员广泛采用 两类调度规则来安排热处理炉子的生产:①设定一 个等待时间,若等待时间到达该值则不再等待新任 务,而将已到达任务组批,将其称为设置最小等待时 间规则 (Setting Minimum Waiting Time, SMWT); ②设定一个最小加工量, 当到达的任务超 过该值时才进行组批,将其称为设置最小加工量规 则(Setting Minimum Waiting Jobs, SMWJ)。考虑 到 SMWT 规则和 SMWJ 规则的应用普遍性,下面 仅将本文所提方法与这两类规则进行实验对比分 析,以验证本文方法的实用性和有效性。

对于 SMWT 规则, 设置  $PT \text{ } \mathcal{H}(3/2) \times PT$  两 个最小等待时间,其中 PT 为所有任务的平均热处 理加工工时。对于 SMWJ 规则,设置两个最小等待 重量:80%和90%的机器加工容量W。对于本文建 立的 LAB-TE 算法,则设置三个预测时间窗宽度 (LAW):所有任务的最大热处理工时  $p_{max}$ ,平均热 处理工时 PT 和最小热处理工时 pmi。通过改变 SMWT 规则、SMWJ 规则和 LAB-TE 算法的相应 参数设置,可以构造出 7 类批调度方法。本次仿真 实验的主要参数设置如表 1 所示。工件动态到达时 间服从均匀分布  $U[0, R_{max}]$ ,其中: $R_{max}$ 为工件的最 迟到达时间,其计算公式如表 1 中的第8 参数项所 示;工件到达强度系数 p用来调节单位时间内工件 的到达密度;E(p;)为所有热处理工件加工工时的 数学期望。热处理工件的加工工时与交货期分别在 表1第7和9参数项进行设定,其中工件加工工时 被设定为工件重量乘以一个随机数(其满足均匀分 布 U「0.8,1.2」),而工件交货期被设定为工件到达 时间与工件加工工时的两倍之和。

表 1 仿真参数设置

| 参数项                   | 设置                                                                                                    |
|-----------------------|----------------------------------------------------------------------------------------------------|
| 1. 批调度方法              | SMWJ1(80% $\times$ W), SMWJ2(90% $\times$ W)                                                                                |
|                       | $SMWT1(PT)$ , $SMWT2(3/2\times PT)$                                                                                         |
|                       | LAB-TE1( $LAW_i = p_{max}$ )                                                                                                |
|                       | LAB-TE2( $LAW_i = PT$ )                                                                                                    |
|                       | LAB-TE3 $(LAW_i = P_{min})$                                                                                                 |
| 2. 热处理炉子数量(M)         | 2 台(具有同等加工能力)                                                                                                    |
| 3. 热处理炉子限载量(W)        | 500 kg                                                                                                    |
| 4. 工件族数量 $(i \in D)$  | 3个                                                                                                    |
| 5. 工件到达强度系数 $(\rho)$  | $\mathbf{1}$                                                                                                    |
| 6. 工件重量 $(w_j)$       | $w_i = U[10, 100]$                                                                                                    |
| $7.$ 工件热处理工时 $(p_i)$  | $p_j = w_j \times U[0.8, 1.2]$                                                                                              |
| 8. 工件到达时间 $(r_i)$     | $r_j = U[0, R_{\text{max}}], \text{if } P_{\text{max}} = \rho \times \left  \sum_{i=1}^n w_i / W \right  \times E(p_j) / M$ |
| 9. 工件交货期 $(D_j)$      | $D_i = r_i + 2 \times p_i$                                                                                                  |
| 10. 拖期惩罚系数(α;)        | $\alpha_i = 100(w_i \ge 80), \alpha_i = 80(50 \le w_i \le 80), \alpha_i = 50(\text{t/ft})$                                  |
| 11. 预测时间窗宽度 $(LAW_i)$ | 宽: $p_{\text{max}}$ ; 中: $PT$ ; 窄: $p_{\text{min}}$                                                                         |
| 12. CP 模型权重系数(λ)      | 0.0.2.0.5.0.8.1                                                                                                    |

#### 4.2 实验结果分析

本次实验全部在 MATLAB 2010 上进行,硬件 环境为 2.0 GHz CPU、2 G 内存。通过改变 LAB-TE 算法中 CP 模型的加权系数(即λ取0,0.2,0.5, 0.8,1),构建5个仿真案例,每个案例都需要模拟热 处理车间在 3 500 h 内的任务动态到达情况,并用 LAB-TE 算法在每个决策时刻对任务进行调度,然 后记录该次案例运行中基于 LAB-TE 计算所得批 次的平均加权拖期指数和平均无效能耗指数。为了 确保仿真结果更具统计意义,每个案例都重复运行 100 次,并对这 100 次运行获得的平均加权拖期指 数和平均无效能耗指数再求平均值,作为本次实验 的仿真结果。需要指出的是,此处的 3 500 h 是一 种仿真时间,不是仿真模型在计算机上的运行时长。 事实上,由于本文采用了计算效率极高的启发式算 法,每次调度的时间消耗都以 ms 计,每个案例运行 完成所用的时间都非常短。此外,为了说明 LAB-TE 算法的性能,在每次仿真案例运行中的每个决 策时刻还将分别基于 SMWT 规则和 SMWJ 规则对 任务进行组批加工,当该案例运行完成后将基于式 (1) ~ 式(3) 分别计算两种规则所形成的每个批次的 加权拖期指数和无效能耗指数,并求出该案例运行 中基于两种规则形成的所有批次的加权拖期指数和 无效能耗指数的平均值。据此,本实验5个仿真案 例的运行将分别得到 SMWT 规则和 SMWJ 规则调 度结果的5组平均加权拖期指数和平均无效能耗指

数,然而考虑到改变加权系数入对 SMWT 规则和 SMWJ 规则并无影响,此处将上述两个 5 组平均加 权拖期指数和平均无效能耗指数的总平均值分别作 为 SMWT 规则和 SMWI 规则的仿真结果。仿真结 果如图 5 所示。

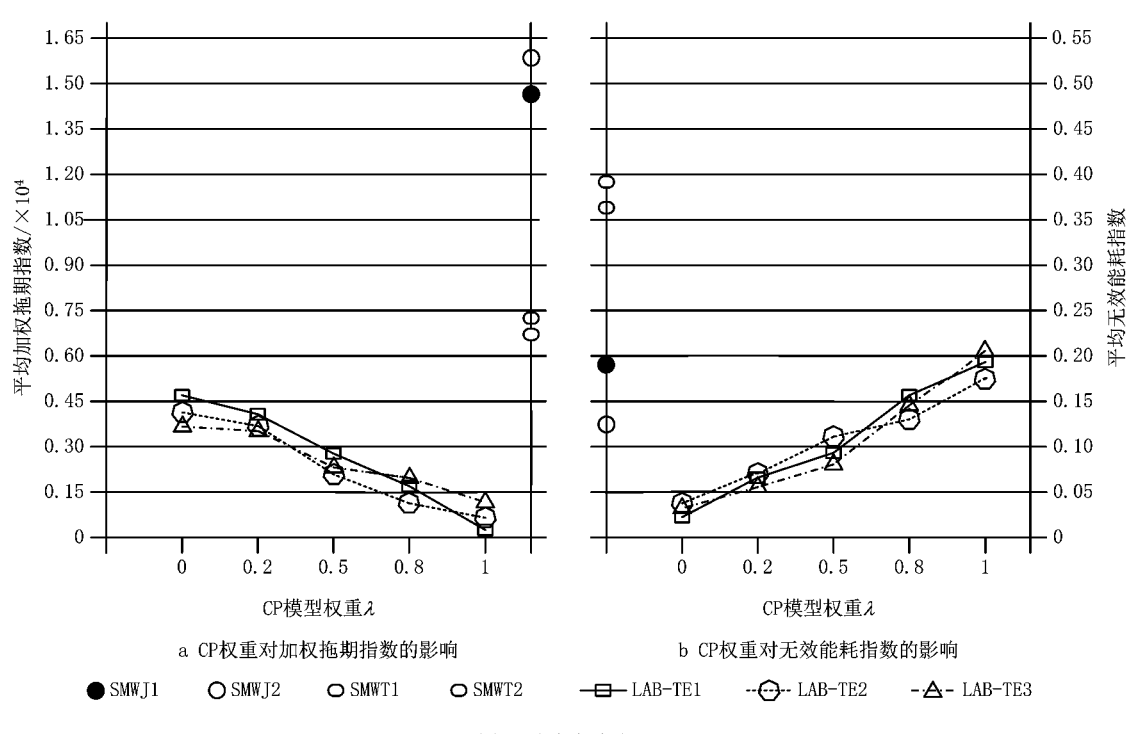

图5 仿真实验结果

由图 5 可知, LAB-TE 算法在准时性目标方面 全面优于 SMWJ 规则和 SMWT 规则。LAB-TE 算 法在节能性目标方面全面优于 SMWT 规则, 虽然 SMWJ 规则在节能性目标方面部分好于 LAB-TE 算法,但通过调整加权系数,LAB-TE 算法将能够获 得更低的无效能耗指数。SMWT规则在准时性目 标方面好于 SMWJ 规则,但反过来,其在节能性目 标方面又不如 SMWJ 规则。TE-LAB 算法在运算 效率方面差于 SMWT 规则和 SMWJ 规则,但每次 调度决策的时间处于 ms 级水平,因此满足事件触 发的实时调度需求。据此可知,通过应用本文所提 的批调度方法,能够明显提高模具企业热处理车间 的生产运作效率。

通过增大 LAB-TE 算法中 CP 模型的加权系数 入,能够使平均加权拖期指数总体呈单调递减的趋 势,但同时又会增加平均无效能耗指数,反之亦然。 在本次仿真实验中,改变 LAB-TE 算法的预测时间 窗宽度,并未获得明显的性能改善。从图5可见,设 置更宽的预测时宽能够获得稍低的平均加权拖期指 数和平均无效能耗指数,因为设置更宽的预测时间 窗将会在决策时刻选入更多的任务参与调度运算,

从而获得更大的全局优化效果,但这样也必然会降 低调度运算的效率,而且可能由于选入到达时间具 有较大不确定性的任务,影响了调度结果的鲁棒性。

#### 5 结束语

本文基于模具热处理车间的生产特点,总结了 一类并行机类型批调度问题,任务属于不相容多工 件族类型,而且具有动态不确定性到达的特点。从 模具热处理车间生产运作的实际需求出发,首先构 建了加权拖期指数、无效能力指数和平均重量偏差 指数分别衡量准时性和节能性目标;然后建立了事 件驱动的调度机制,其不仅能够实时跟随车间生产 环境的变化,并通过设置预测时间窗动态构建体现 前摄性的调度任务集合,同时采用"先分后合"的新 思路解耦多工件族间的相互干扰;为了获得底层车 间调度所需的极高计算效率和鲁棒性,基于所建立 的调度机制建立了一类新颖的启发式求解算法,即 LAB-TE 算法,其将类似研究中通常采用的全局求 解分解成多个决策时刻的滚动求解,而在每个决策 时刻仅需要基于任务到达时间进行组批,并采用折 衷规划方法计算确定各工件族的最佳上机批次;最 后通过仿真实验,对比分析了本文所提方法与目前 在实际生产中普遍采用的两类规则的表现情况,结 果表明本文所提方法具有明显的优越性,预期将本 文方法在实际企业中加以应用,可以很好地提高模 具企业热处理车间的生产运作效率。

在本文基础上,后续需要继续深入开展的研究 包括:基于本文所提方法开发模具热处理生产控制 器,并与合作企业中的原有系统(如ERP系统)进行 无缝集成,进而将本文所提方法应用于实际生产并 进行现实评价;以淬火与回火工艺类型为背景的 flow-shop 类型模具热处理车间的动态批调度算法; 带可重入特征的 flow-shop 类型模具热处理车间的 动态批调度算法。

## 参考文献:

- [1] LIU Jianjun, CHEN Qingxin, MAO Ning, Rolling-scheduling-based workload control for mould heat-treatment shop floor[J]. Journal of Mechanical Engineering, 2010, 46(20): 125-133(in Chinese). [刘建军,陈庆新,毛 宁. 基于滚动调度 的模具热处理车间负荷控制算法[J]. 机械工程学报, 2010, 46  $(20)$ , 125-133.
- [2] CHEN Qingxin, MAO Ning, LIU Jianjun, et al. Production organization structure and principles of project management for die & mould companies[J]. Mould Industry, 2008, 34(9): 11-16(in Chinese). [陈庆新,毛 宁,刘建军,等. 模具企业生产组 织结构与项目管理原则分析[J]. 模具工业, 2008, 34 (9):  $11-16.$ ]
- [3] POTTS C N, KOVALYOV M Y. Scheduling with batching: a review[J]. European Journal of Operational Research, 2000, 120(2):228-249.
- [4] MATHIRAJAN M, SIVAKUMAR A I. A literature review, classification and simple meta-analysis on scheduling of batch processors in semiconductor[J]. International Journal of Advanced Manufacturing Technology, 2006, 29(9/10): 990-1001.
- [5] LU Bingyuan, HUANG Chuanfeng, CHENG Bayi. Scheduling parallel batch-processing machines with non-identical job sizes and multi-types in fuzzy manufacturing system[J]. Fuzzy Systems and Mathematics, 2014, 28(1): 158-167(in Chinese). [卢 冰原,黄传峰,程八一. 模糊生产系统中的多类型差异作业平 行机批调度优化[J]. 模糊系统与数学,2014,28(1):158-167.]
- [6] LI Xiaolin, DU Bing, XU Rui, et al. Batch scheduling on uniform parallel machines with non-identical job sizes[J]. Com-

puter Integrated Manufacturing Systems, 2012, 18(1): 102-110 (in Chinese), [李小林,杜 冰,许 瑞,等. 同类机环境下不同 尺寸工件的分批调度问题[J]. 计算机集成制造系统,2012,18  $(1)$ :102-110.]

- [7] LIU L L, NG C T, CHENG T C E. Scheduling jobs with release dates on parallel batch processing machines to minimize the makespan[J]. Optimization Letters, 2014, 8(1): 307-318.
- [8] LIN Y K, LIN C W. Dispatching rules for unrelated parallel machines scheduling with release dates [J]. International Journal of Advanced Manufacturing Technology, 2013, 67(1): 269-279.
- [9] DAMODARAN P, VELEZ-GALLEGO M C. A simulated annealing algorithm to minimize makespan of parallel batch processing machines with unequal job ready times[J]. Expert Systems with Applications, 2012, 39(1): 1451-1458.
- [10] XU Rui, CHEN Huaping. Optimization algorithm on batch scheduling with different release time and non-identical job sizes[J]. Computer Integrated Manufacturing Systems, 2011, 17(9):1944-1953(in Chinese). [许 瑞,陈华平. 含不同到达 时间和尺寸的批调度优化算法[J]. 计算机集成制造系统, 2011, 17(9): 1944-1953.
- [11] CHENG Bayi, HU Xiaoxuan, Approximation algorithm for scheduling batch processing machines with non-identical job sizes in flow shop[J]. Journal of Systems Engineering, 2011, 26(3):393-396(in Chinese). [程八一,胡笑旋. 差异作业批调 度的流水车间问题及近似算法[J]. 系统工程学报,2011,26  $(3)$ : 393-396. ]
- [12] SCHALLER J E. Minimizing total tardiness for scheduling identical parallel machines with family setups[J]. Computers & Industrial Engineering, 2014, 72(6): 274-281.
- [13] LEI D M, WANG T. An effective neighborhood search algorithm for scheduling a flow shop of batch processing machines [J]. Computers & Industrial Engineering, 2011, 61 (3). 739-743
- [14] LIU J J, CHEN Q X, MAO N, et al. Bi-objective dynamic control of batch processor with non-identical jobs in mould manufacturing[J]. International Journal of Production Research, 2013, 51(6): 1820-1835.
- [15] CEREKCI A, BANERJEE A. Dynamic control of the batch processor in a serial-batch processor system with mean tardiness performance<sup>[J]</sup>. International Journal of Production Research, 2010, 48(5): 1339-1359.
- [16] GUPTA A K, SIVAKUMAR A I. Controlling delivery performance in semiconductor manufacturing using Look Ahead Batching<sup>[J]</sup>. International Journal of Production Research, 2007,45(3):591-623.

#### 作者简介:

- 刘建军(1982-),男,江西宜春人,讲师,博士,研究方向:数字化制造系统、生产计划与控制、制造业信息化等,E-mail: jianjun33@  $163$  com:
- 陈庆新(1963一),男,江苏南通人,教授,博士,博士生导师,研究方向:模具制造系统、网络化制造系统、制造业信息化等;
- 毛 宁(1962一),女,江苏苏州人,教授,硕士,研究方向:模具制造系统、制造业信息化、知识管理等;
- 朱 鑫(1987-),男,湖南娄底人,硕士研究生,研究方向:生产计划与控制等。